# **COMPUTER SCIENCE DSE-2 (UNIX SHELL PROGRAMMING)**

## **FILL IN THE BLANKS**

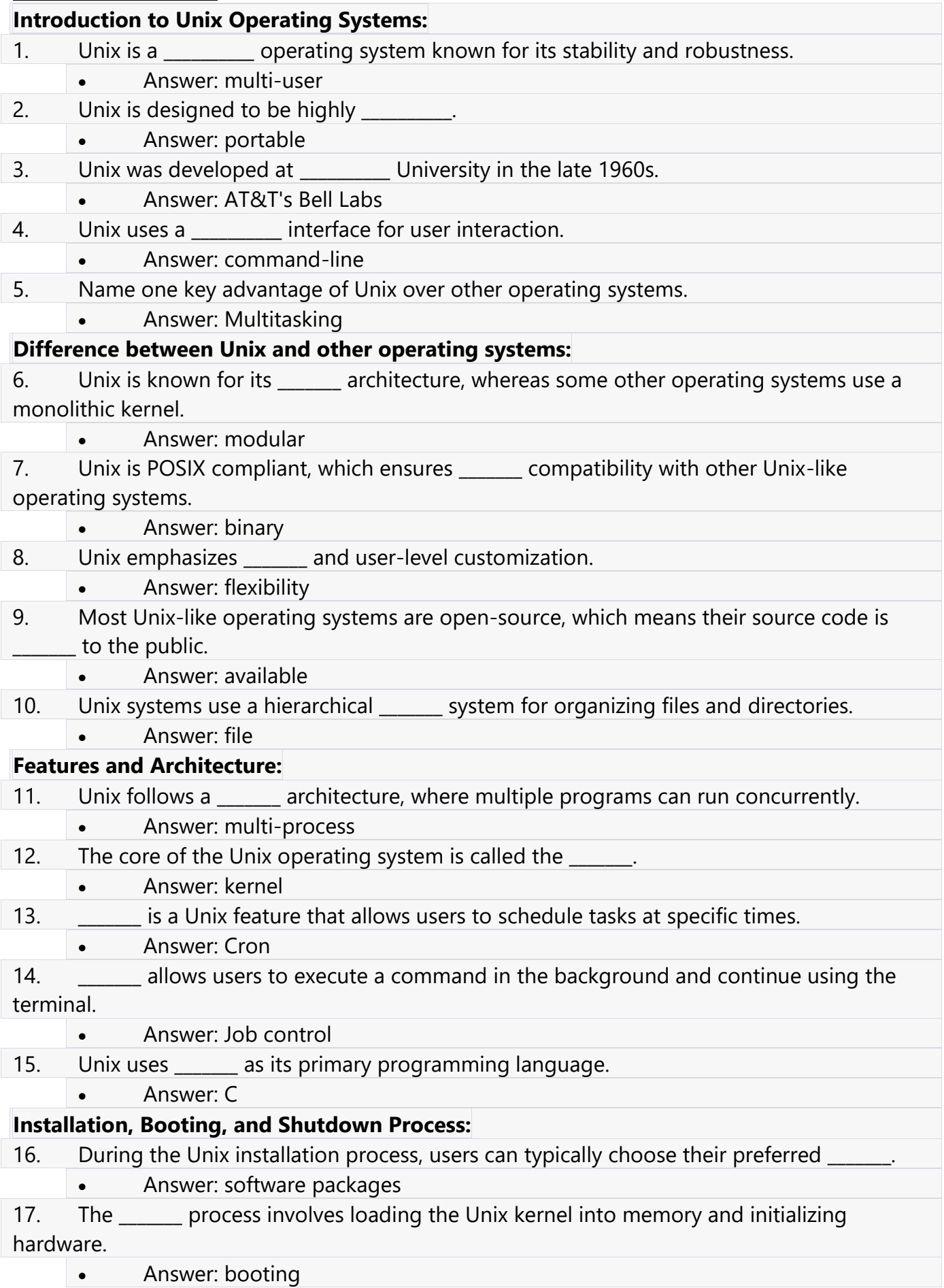

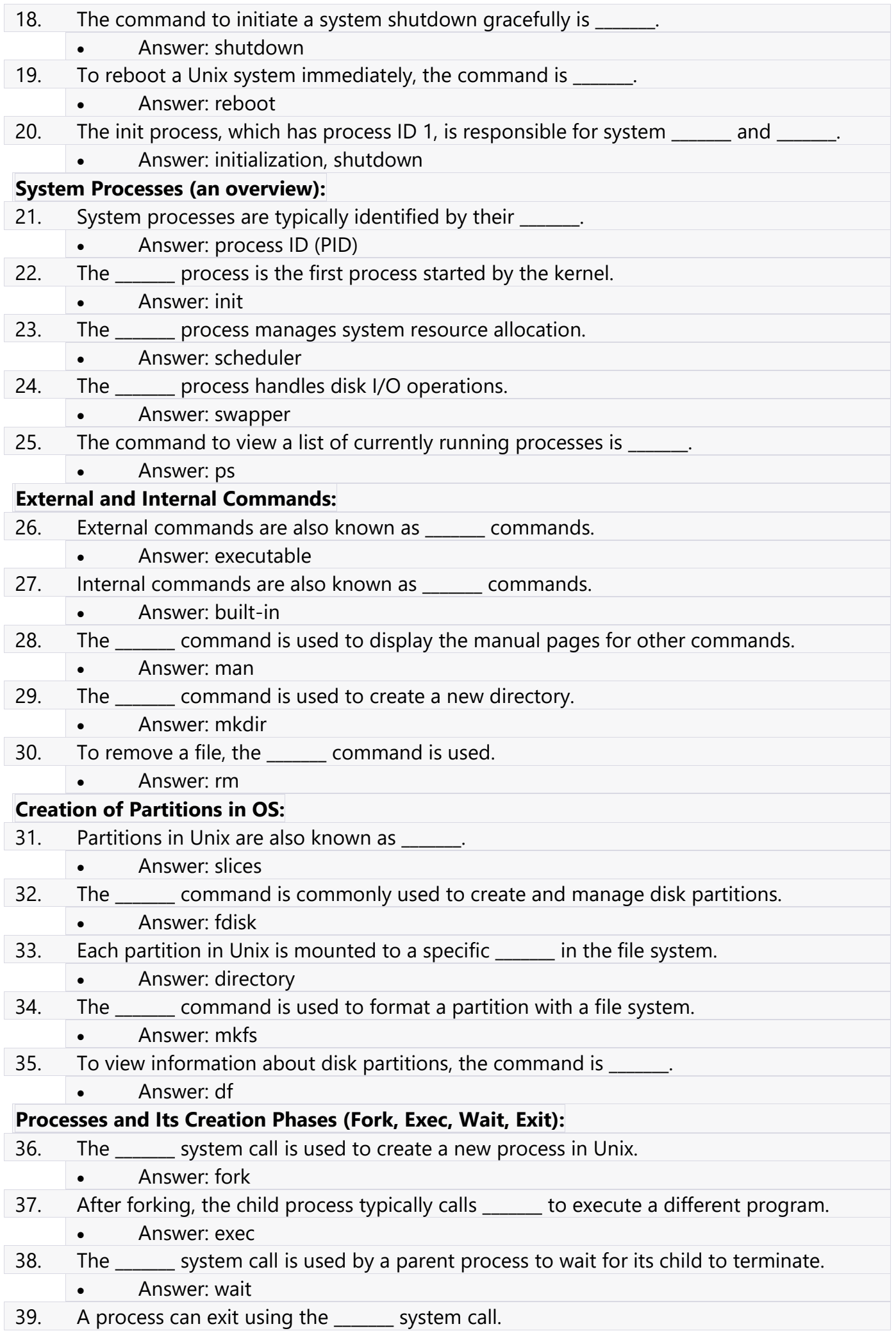

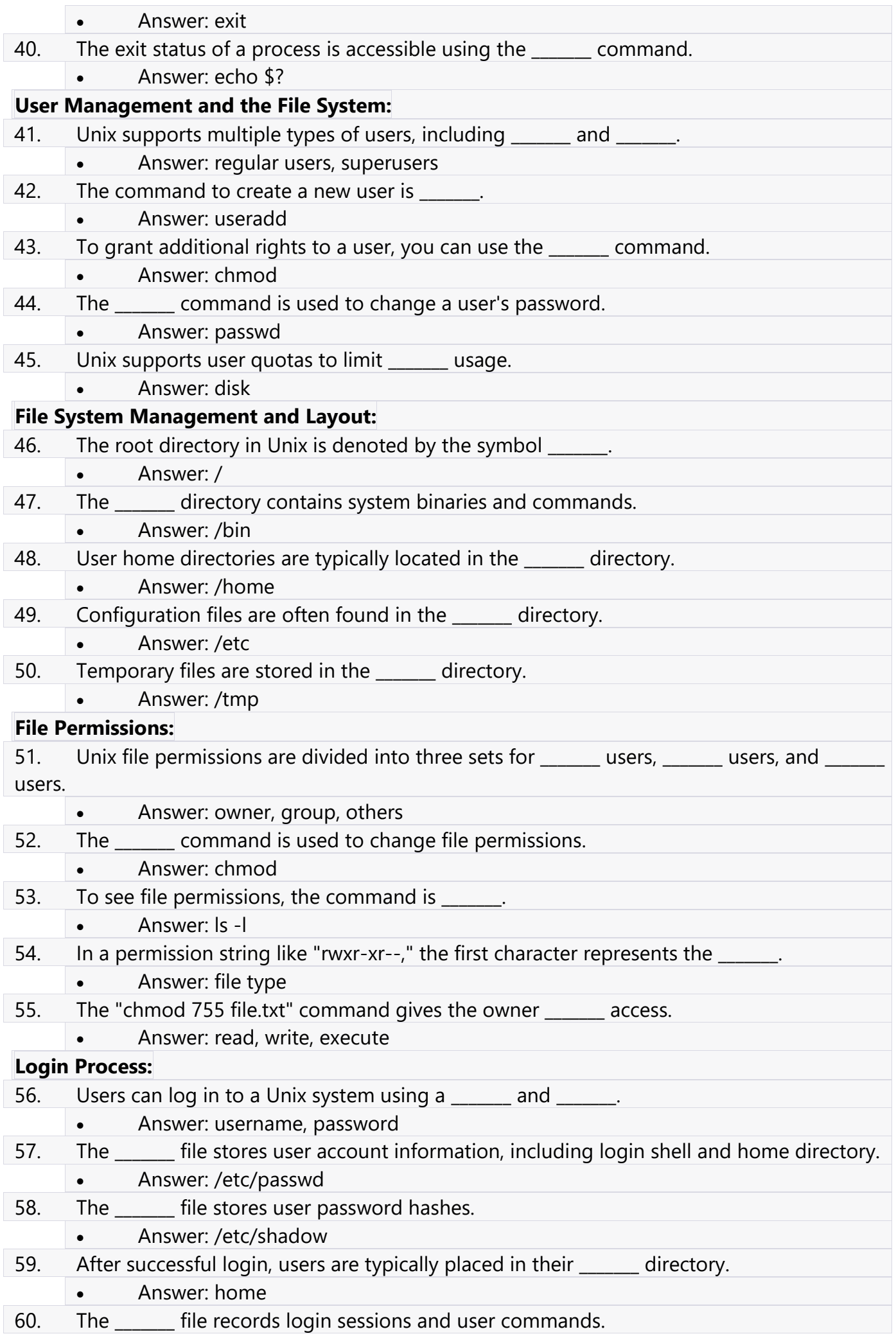

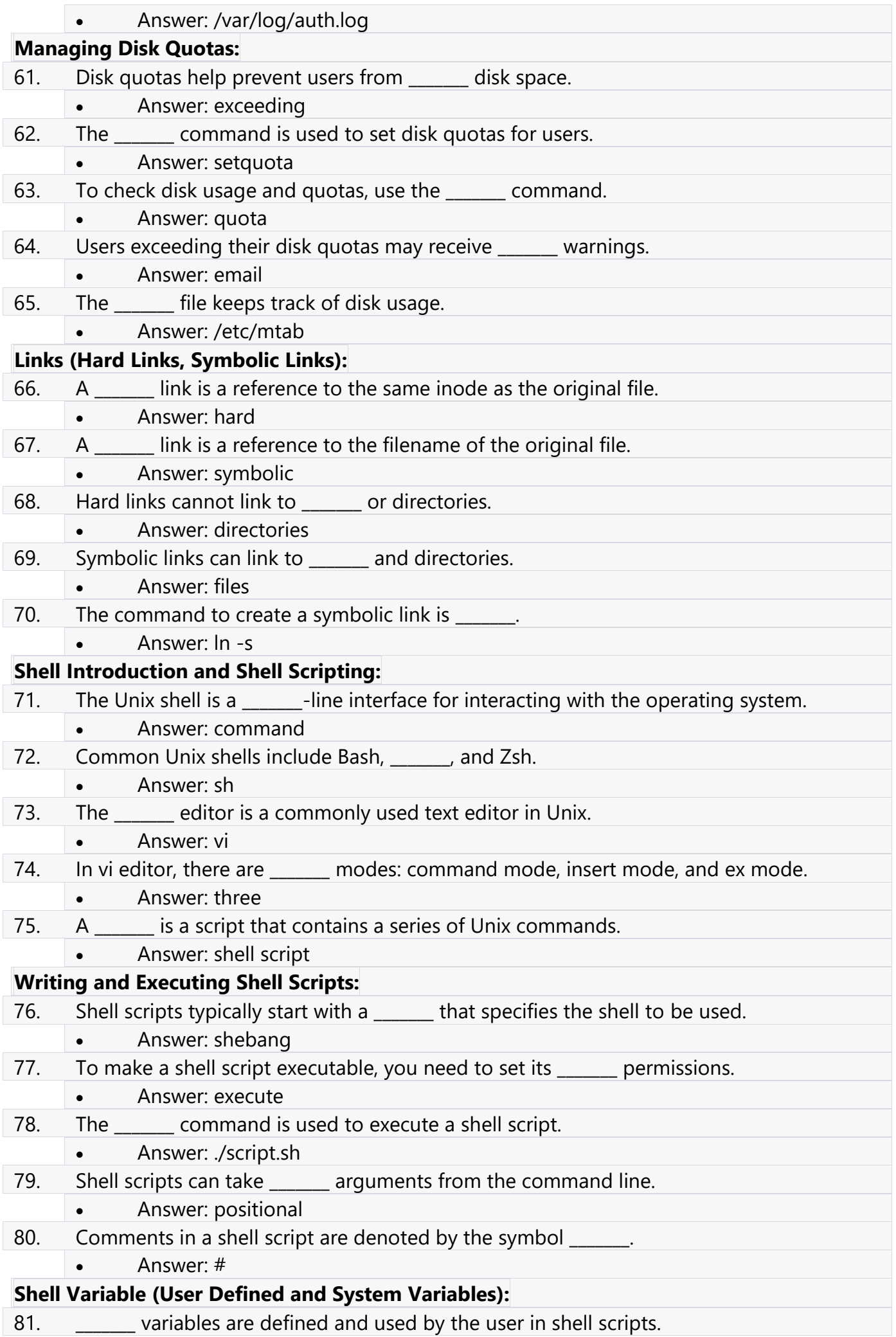

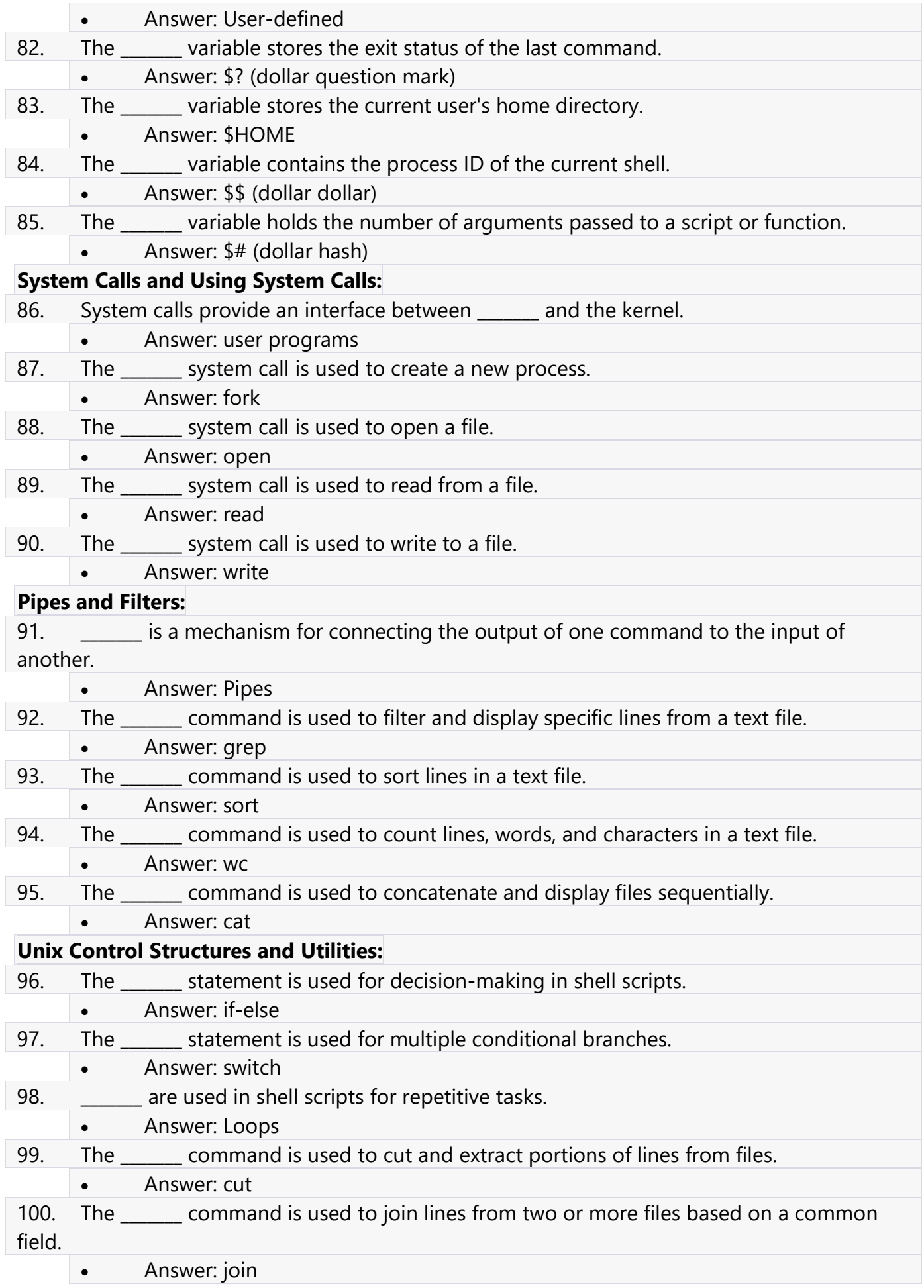

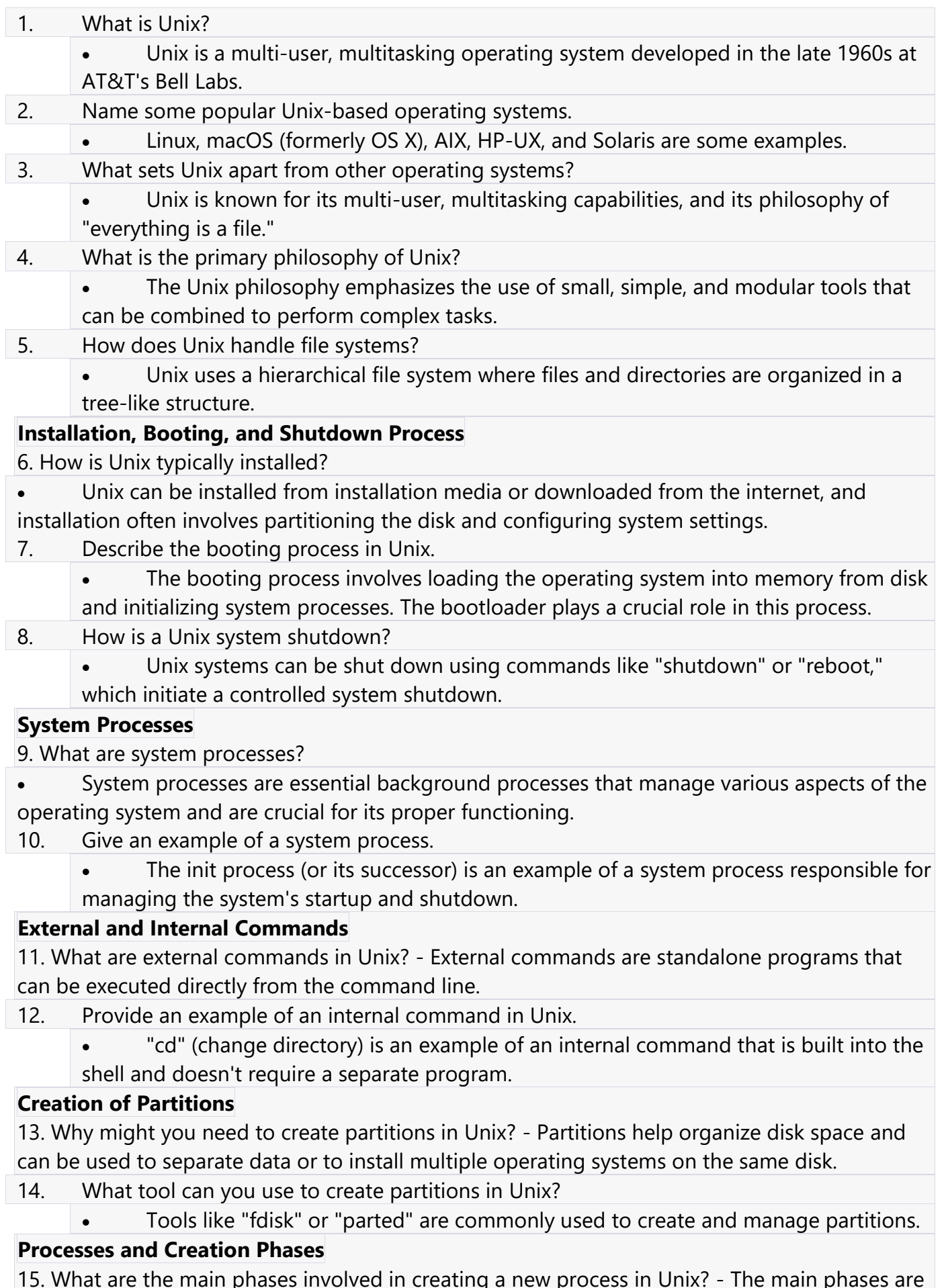

15. What are the main phases involved in creating a new process in Unix? - The main phases are Fork, Exec, Wait, and Exit.

16. Explain the "Fork" phase in process creation.

"Fork" creates a copy of the current process, resulting in two identical processes.

17. What is the purpose of the "Exec" phase in process creation?

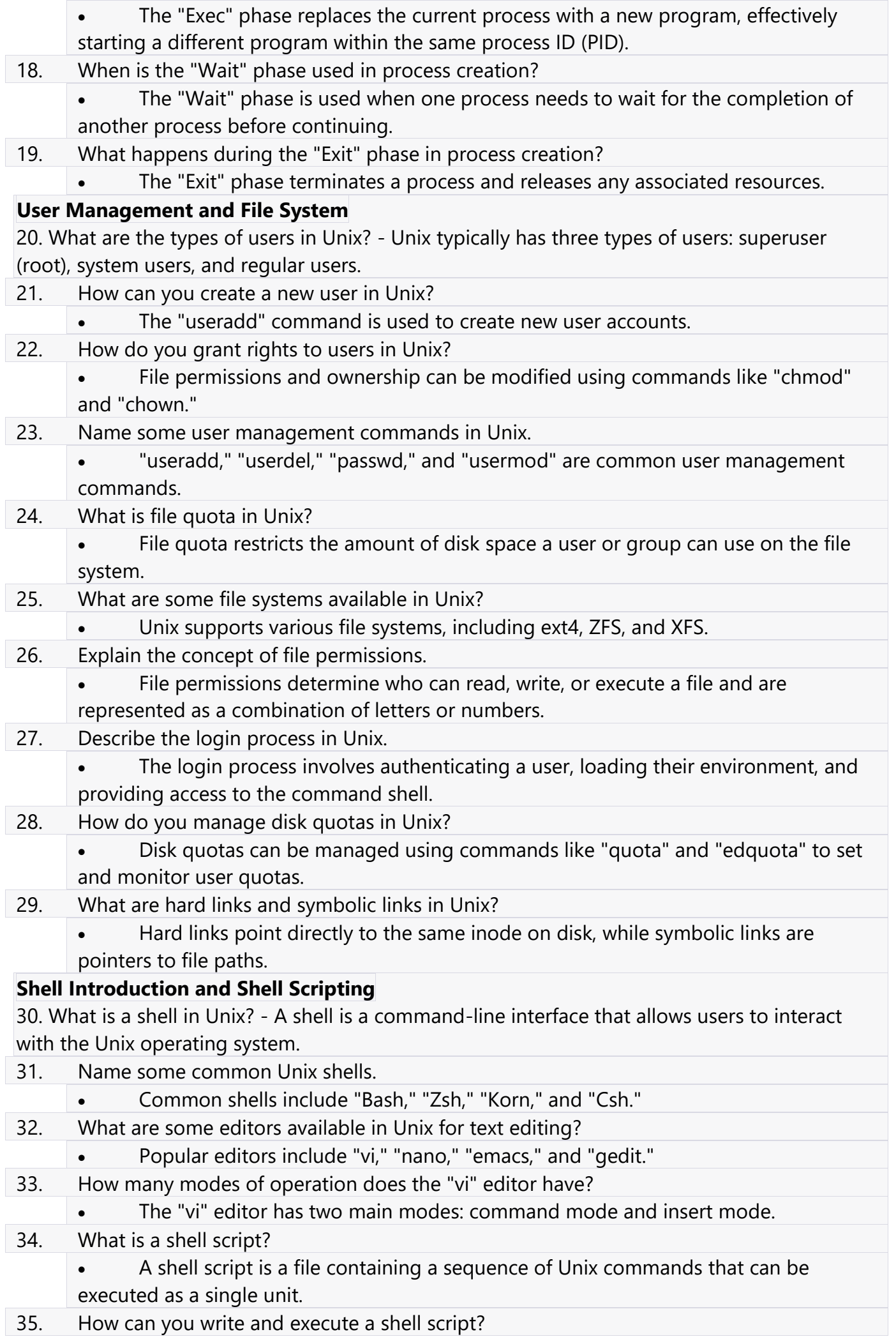

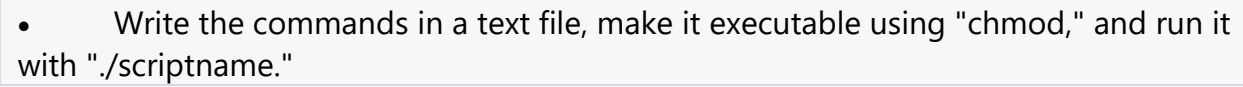

- 36. What are shell variables in Unix?
	- Shell variables are placeholders for data that can be used within shell scripts and commands.
- 37. Give an example of a system variable in Unix.
- "PATH" is a system variable that specifies directories to search for executable files. 38. What are system calls in Unix?
	- System calls are low-level functions used to interact with the operating system kernel.
- 39. How are pipes and filters used in Unix?
	- Pipes "|" are used to send the output of one command as input to another. Filters are commands that process or filter data.

## **Unix Control Structures and Utilities**

40. How can you implement decision-making in shell scripts? - Decision-making can be implemented using "if-else" statements or "switch" statements in shell scripts.

- 41. What are loops in shell scripting?
	- Loops are control structures that allow you to repeat a set of commands multiple times.
- 42. What are functions in Unix shell scripts?
	- Functions are reusable code blocks that can be defined and called within a shell script.
- 43. Name some utility programs in Unix.
	- Utility programs like "cut," "paste," "join," "tr," and "uniq" perform specific tasks on data.
- 44. What is the purpose of the "grep" utility?
	- "grep" is used for pattern matching and searching text within files.

## **LONG TYPE**

## **Introduction to Unix Operating Systems:**

- 1. What is Unix, and how does it differ from other operating systems?
- 2. Explain the historical background of Unix.
- 3. Describe the key features of Unix operating systems.
- 4. What is the architecture of Unix? Explain its components.
- 5. Walk through the installation process of a Unix-based OS.
- 6. Explain the steps involved in the booting and shutdown process of a Unix system.
- 7. What are system processes, and how do they differ from user processes?

## **External and Internal Commands:**

- 8. Differentiate between external and internal commands in Unix.
- 9. Provide examples of external and internal commands commonly used in Unix.
- 10. How can you create partitions in a Unix operating system?

## **Processes and Creation Phases:**

- 11. Explain the concept of processes in Unix.
- 12. What are the phases involved in the creation of a process in Unix?
- 13. Describe the Fork system call and its purpose.
- 14. Explain the Exec system call in Unix.
- 15. What is the purpose of the Wait system call?
- 16. How does a process exit in Unix, and what is the significance of the Exit system call?

#### **User Management and File System:**

- 17. Describe the different types of users in a Unix system.
- 18. Walk through the process of creating a new user in Unix.
- 19. How can you grant rights and permissions to users in Unix?
- 20. List and explain common user management commands in Unix.
- 21. What is file quota, and how can it be set for users in Unix?
- 22. Discuss various file systems available in Unix.
- 23. Explain the management and layout of the Unix file system.
- 24. Describe the concept of file permissions in Unix.
- 25. Walk through the login process in Unix.
- 26. How can disk quotas be managed in Unix?
- 27. Explain the differences between hard links and symbolic links in Unix.

#### **Shell Introduction and Shell Scripting:**

- 28. What is a Unix shell, and why is it important?
- 29. Name various types of shells available in Unix.
- 30. Describe the key features of the Vi text editor.
- 31. Explain the different modes of operation in the Vi editor.
- 32. What is a shell script, and why is it used?
- 33. Provide a step-by-step guide on writing and executing a shell script in Unix.
- 34. Differentiate between user-defined and system variables in Unix.
- 35. How do system calls work in Unix, and why are they important?
- 36. Give examples of using system calls in Unix.
- 37. What are pipes and filters, and how are they used in Unix?

#### **Unix Control Structures and Utilities:**

- 38. Describe the decision-making structures available in Unix shell scripts (If-Else, Switch).
- 39. Explain how loops are implemented in Unix shell scripting.
- 40. What are functions, and how are they defined and used in shell scripts?
- 41. List and describe common utility programs in Unix (cut, paste, join, tr, uniq).
- 42. What is the purpose of the grep utility in Unix?
- 43. How does pattern matching work in Unix, and how is it used in grep?